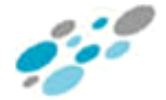

## **Tutorial 4:**

1. Consider the following LonWorks control network in which the PC has **no** LonTalk NIC (network interface card):

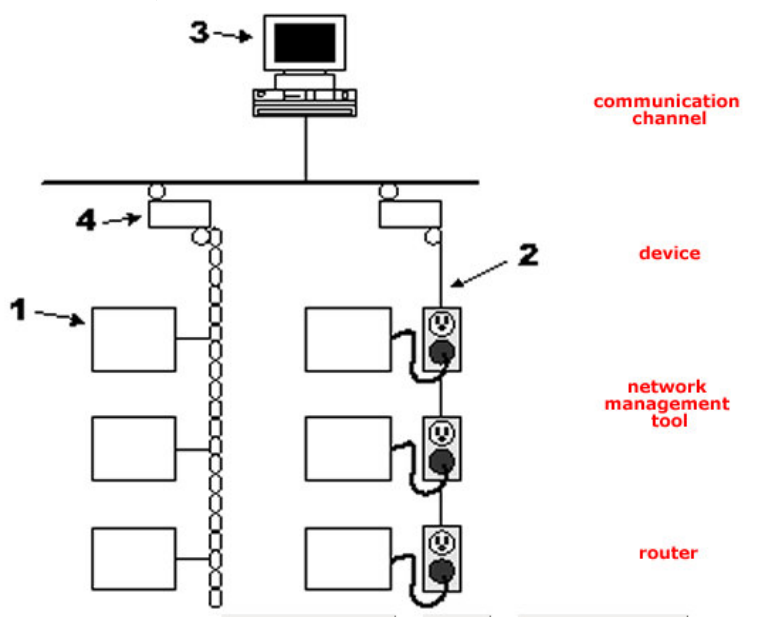

- a) Match the name of the network component in the list on the right to its component in the drawing.
- b) What is the network management tool used in LonWorks control network?
- c) Suggest different channels used in the network and state their data rates.
- d) Describe any **two** different ways to provide a HMI for the network.
- 2. Is it possible for two or more independent LonWorks systems to coexist on the same physical channel?
- 3. The table and diagram below describe the network layer of the LonTalk protocol:
	- a) Delete inappropriate message type in the table.
	- b) The device of node 1/8 (Subnet ID/Node ID) sends a message to all nodes in subnet 2, what is the content of the address field?
	- c) What is data encoding method used by TP/FT-10? Sketch the waveform for the  $2<sup>nd</sup>$  byte of the address field in part (b).

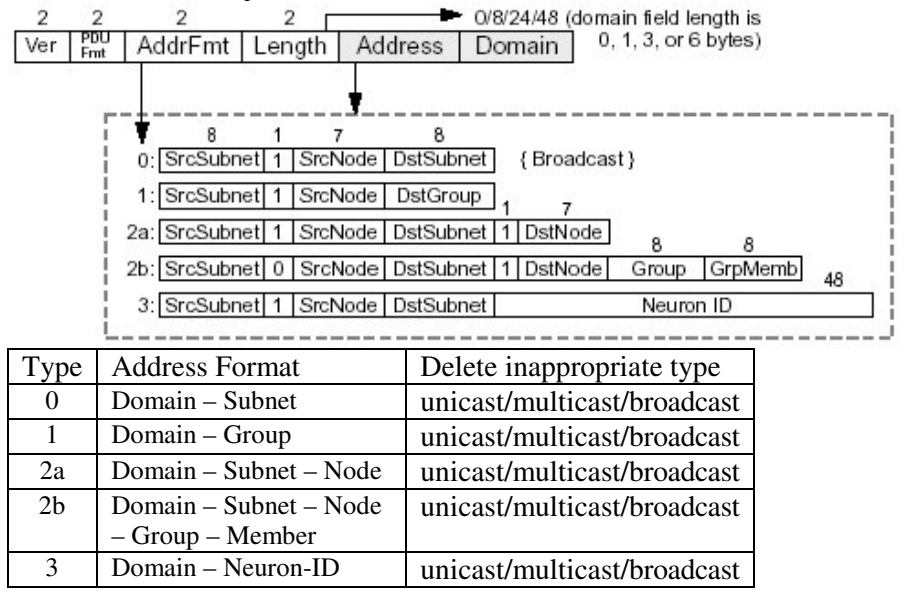

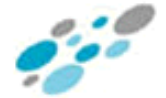

- 1. a) 1 device, 2 communication channel, 3 network management tool, 4 router b) LonMaker for Windows
	- c)  $1 TP/FT-10$  (78kbps),  $2 PL 20$  (5.4kbps),  $3 IP-10$  (10Mbps)

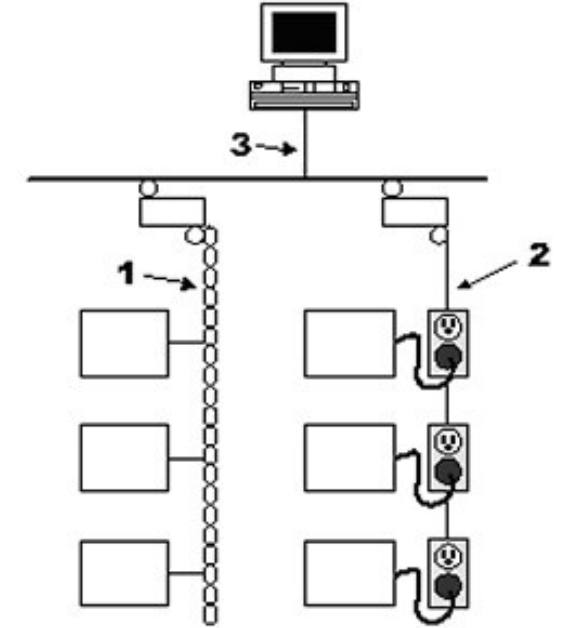

- d) Method 1: Directly use LonMaker for Windows by inserting appropriate background image with LNS text box. Method 2: Write an application program through LNS server or LNS DDE server. Method 3: Browse web pages stored in i.LON with web server. or any other possible solution
- 2. Yes, it is possible as long as each system has a unique domain ID.
- 3. a) Type 0 broadcast, Type 1 multicast, Type 2a unicast, Type 2b multicast  $\&$ Type 3 – unicast.
	- b) 018802 (hex)
	- c) Differential Manchester Coding.

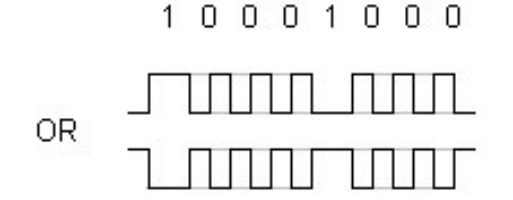